## **PortSecurity**

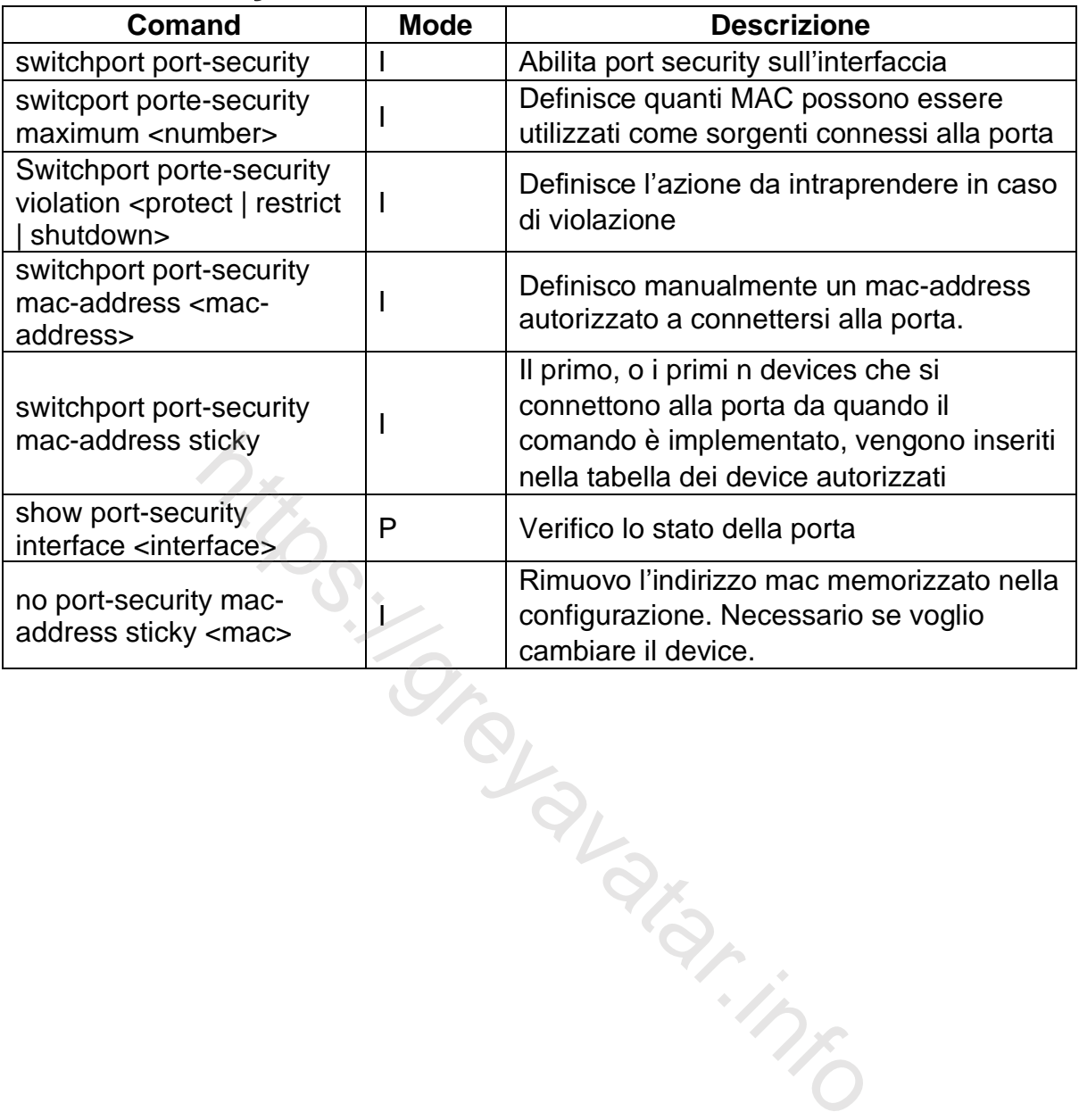